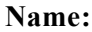

# **Unit20**

## **True/False**

*Indicate whether the statement is true or false.*

- \_\_\_\_ 1. Action Settings for the Action Button can include the choice of events during a mouse click or a mouse hover.
- 2. Slide transition describes only the movement from one slide to another.
- 3. Slide transitions clarify messages.
- 4. Animation styles must be used as they are designed.
- 5. Text animation gives you a choice between having words appear all at once or word by word.
	- \_\_\_\_ 6. A motion path is the track that animated text or image will follow as it appears on a slide. It can be a simple straight line or a more complicated one with a series of twists or turns.
- \_\_\_\_ 7. In Microsoft PowerPoint, you can copy animation features from one object to another using the Animation Painter tool.
- \_\_\_\_ 8. Sound can be used to add credibility to your ideas or information given in a presentation.
- \_\_\_\_ 9. Adding sound by using the insert menu so that the icon is placed on the screen is usually the most effective method because sound is the primary focus of the slide.
- \_\_\_\_ 10. In most presentation software, you are limited to the number of sounds that are built into the software.
- 11. There is a sound recorder that can be used to record sound directly into the presentation in PowerPoint.
- \_\_\_\_ 12. When creating a presentation, it is important to be aware that noise that sounds interesting in the first few seconds can quickly become irritating

### **Multiple Choice**

*Identify the choice that best completes the statement or answers the question.*

- 1. The point in a presentation where one slide closes and the next slide opens on the screen is  $a(n)$ .
	- a. slide transition c. animation style
	- b. slide animation b. slide animation
- 2. Action buttons can be used to trigger all the following functions EXCEPT:
	- a. Moving to a specific slide
	- b. Opening a different program
	- c. Playing an audio clip
	- d. Closing the program

# **Name: \_\_\_\_\_\_\_\_\_\_\_\_\_\_\_\_\_\_\_\_\_\_ ID: A**

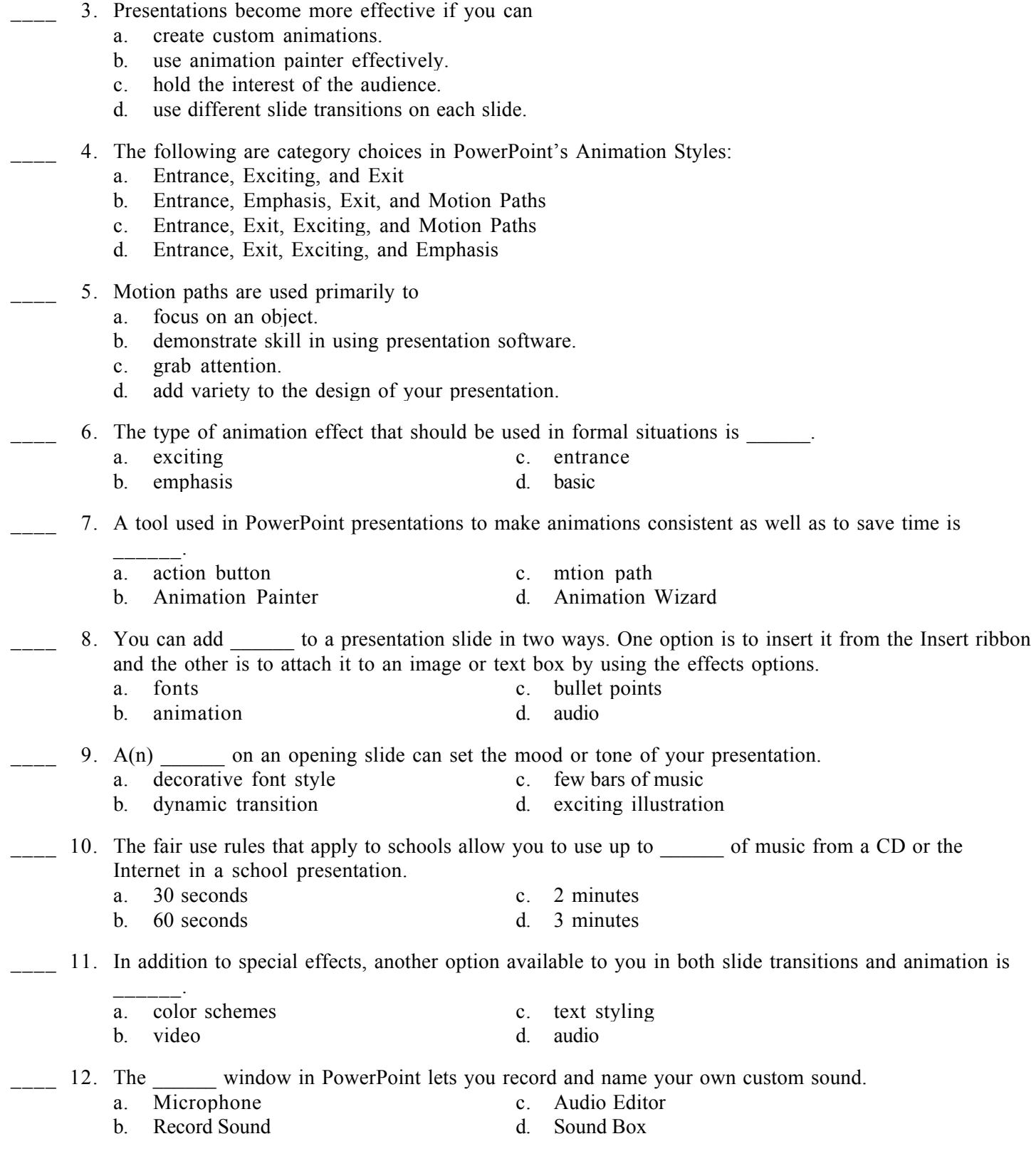